# Latent Variables: Factor Analysis and Reliability

Jeremy Miles

# Latent Variables

- Dictionary definition of latent:
	- Present or potential but not evident or active: e.g. latent talent.
- Something which is not measured directly
	- Existence of it is inferred in some way
- Examples:
	- Disease severity, quality of life, depression/anxiety

# Quality of Life Example

- "Quality of Life"
	- Somewhat "fuzzy" concept
	- Does it really exist as a unitary construct?
- E.g. SF-36
	- Divides into domains
	- Mental functioning
	- Physical functioning
- Do these combine to form "quality of life"
	- Or are they two separate (but related) constructs

# Depression / Anxiety

- Are depression and anxiety different things?
	- Two latent variables?
- Are they the same thing
	- One latent variable?

#### Where is it from?

- Spearman (1904)
	- General Intelligence, Objectively Measured and Defined (American Journal of Psychology)
- Lots of work by e.g. Spearman, Thurstone, Cattell, Jöreskog, many others

# Why?

- To determine the nature of intelligence
	- one thing  $(g)$
	- Several related things  $(g + s)$
	- A few unrelated things
	- many unrelated things
- In terms of dimensionality

#### What?

- Dimensionality
	- the number of dimensions (scales) that you need to describe something
- A bottle:
	- size
- A Box
	- width, height, depth
- A Car
	- colour, price, size, speed, reliability, seats, doors, etc

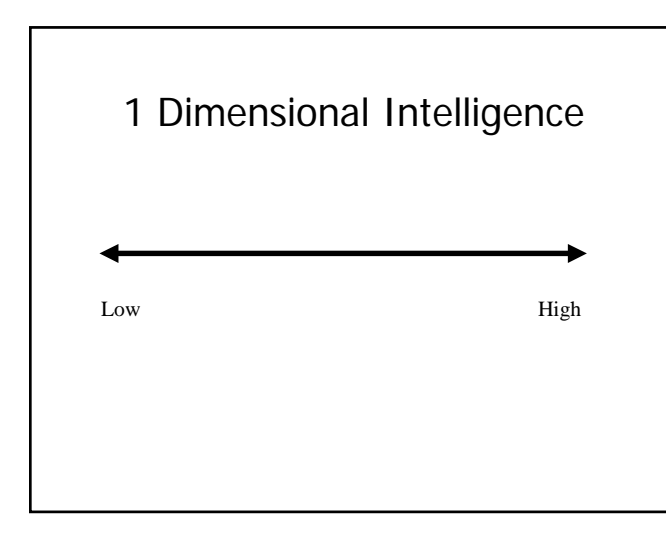

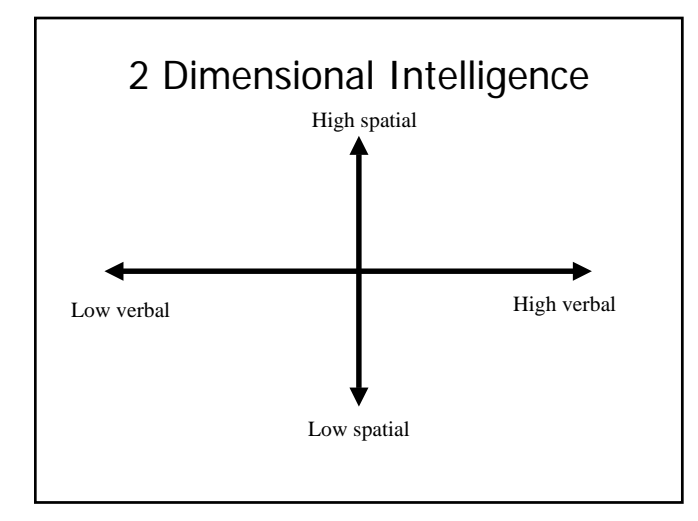

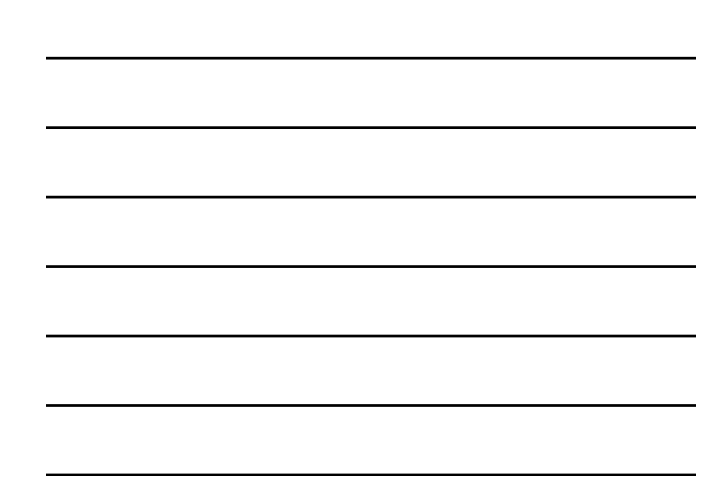

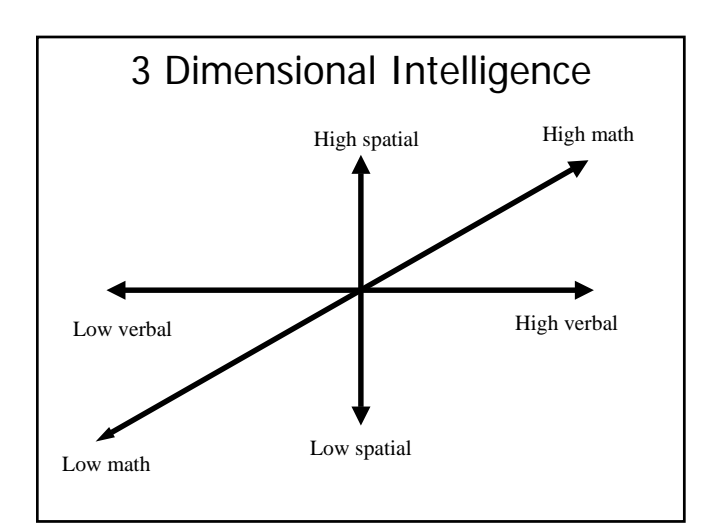

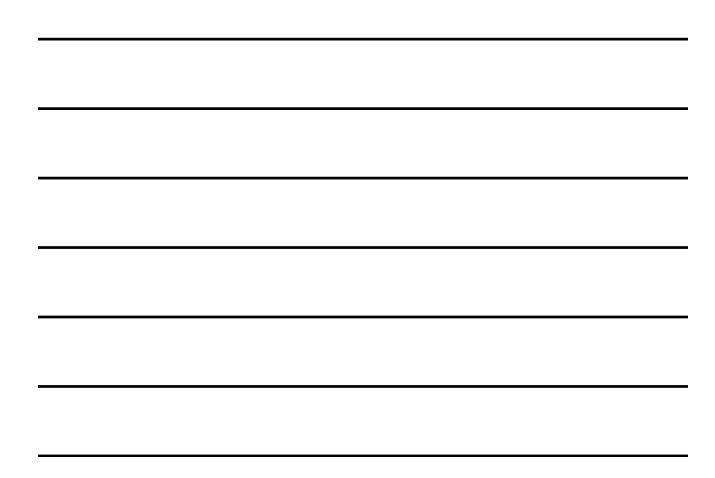

### Thurstone's Box Problem

- Sent students home to measure boxes, in different ways
- Added some error
- Factor analysed the results
- Found that boxes were
	- three dimensional
	- width, height, depth

Etc . . .

# Use of Factor Analysis

- Three main (related) uses
	- 1. Is your scale measuring one thing, or more than one related thing
		- QoL one thing, more than one thing?
	- 2. What is the nature of the thing that you are
		- measuring?
		- Is it one thing, is it multiple things
		- Depression / anxiety
	- 3. Reducing the dimensionality of a set of variables
		- I've measured 50 variables, which ones do I include? – Factor analyse them to reduce to a smaller number of factors

### How does it do that?

- Very, very mathematical
- Very, very hard work
	- early factor analysts were mad
	- an analysis took months of work
- We
	- don't care
	- don't need to know
	- wouldn't understand if we did know or care

# So Simpler . . .

- Looks at correlations between items
- Tries to explain them more parsimoniously

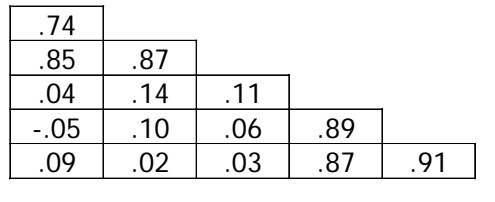

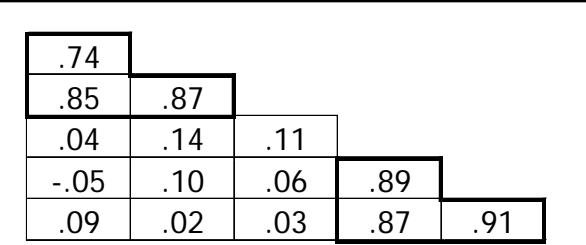

- Two subscales measuring similar things
	- $-$ a, b, c
	- d, e, f
- Called FACTORS

# Labelling Factors

- Need to look at the variables that make up each factor
- Make sure they are psychologically meaningful
	- random numbers will produce factors

# Labelling Factors

• Factor 1

- Feel miserable, unhappy, lacking motivation
- Factor 2
	- Unable to walk up stairs, drive, run
- What are the factor names?
- ……………………… , …………………………… • Could we label them as the opposite
	- ends?

# Another Example: I-GHQ

#### Interval general Health Questionnaire

- 1. been feeling unhappy and depressed?
- 2. been having restless and disturbed nights?
- 3. found everything getting 'on top' of you?
- 4. been thinking of yourself as a worthless person?
- 5. felt constantly under strain?
- 6. been feeling nervous and strung up all the time?
- 7. felt that life is entirely hopeless?
- 8. been losing confidence in yourself?
- 9. been getting scared or panicky for no good reason?
- 10. lost much sleep over worry?
- 11. felt that life isn't worth living?
- 12. found at times you couldn't do anything because your nerves were too bad?

### Method

- Administered by post to ~400 people – Sufferers from psoriasis
- In the last 4 weeks, how often have you felt …
- Response scale:
	- 0: Never
	- 1: Sometimes
	- 2: Frequently
	- 3: Nearly always

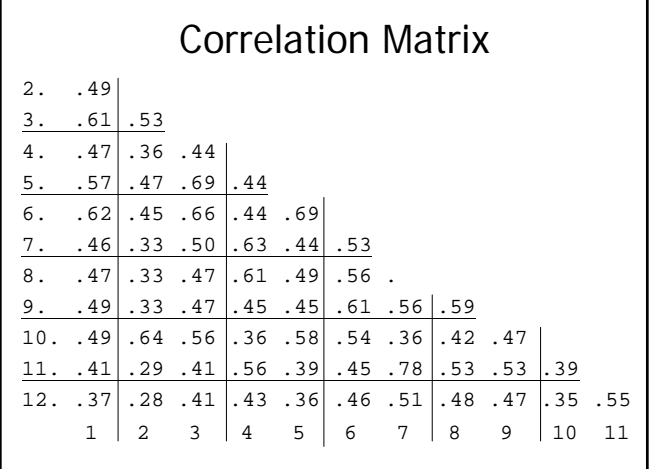

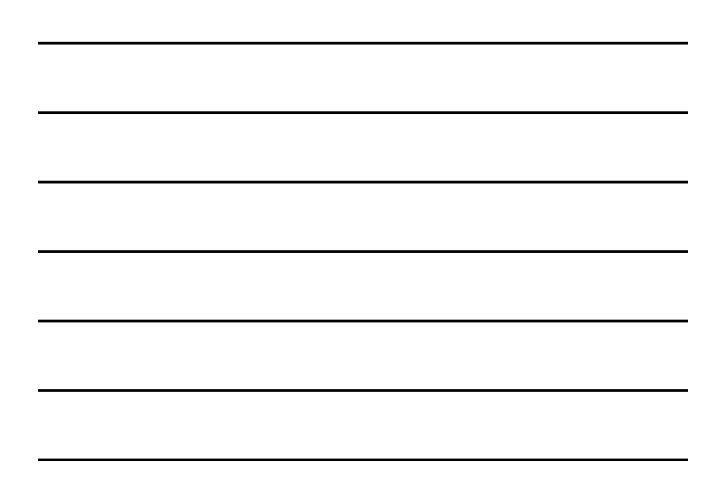

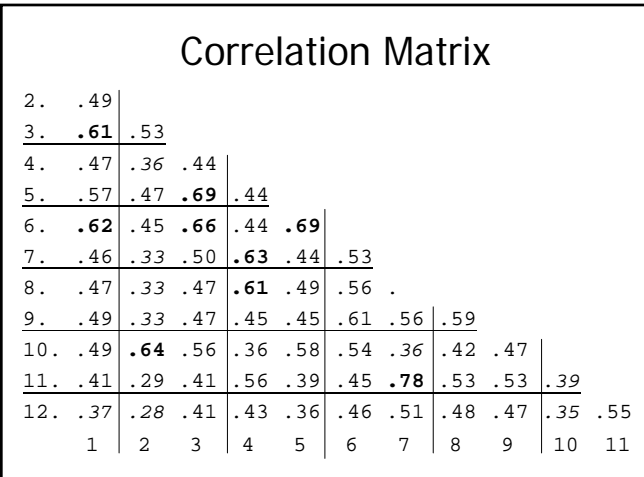

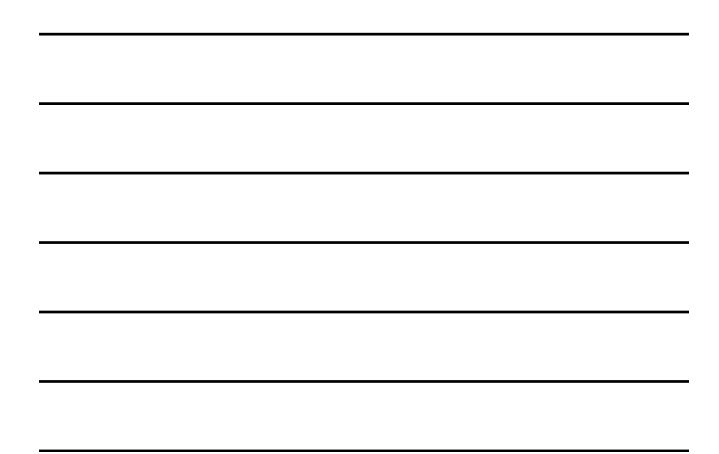

# Factor Analysis of the I-GHQ

- Gives us two factors
- There are two "things" being measured
- Results of factor analysis
	- Factor loading matrix
- A series of multiple regressions
	- Your score on an item is determined by:
		- Your score on the factor(s)
			- Error

#### Factor Loadings as Regressions

- Series of regressions
	- $x_1 = b_{1,1}F_1 + b_{1,2}F_2 + b_{1,k}F_k + e_1$
	- $x_2 = b_{2.1}F_1 + b_{2.2}F_2 + b_{2.1}F_1 + e_2$
- Much easier to think of it
	- diagrammatically
	- Factors (latent variables) circles
	- Measured variables (items) squares

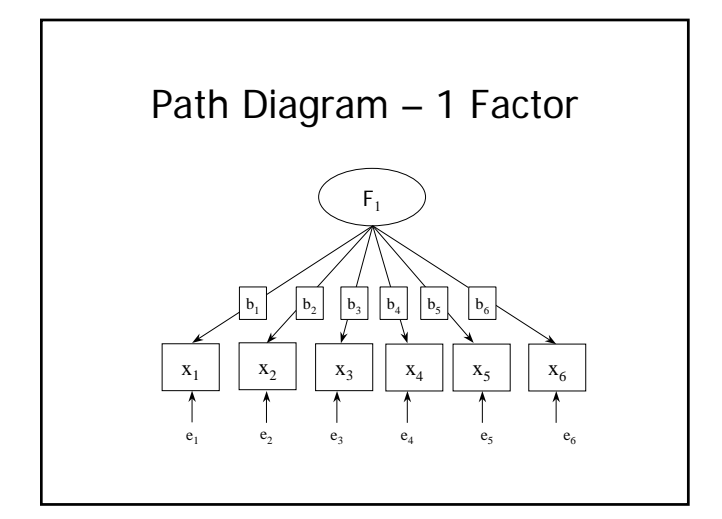

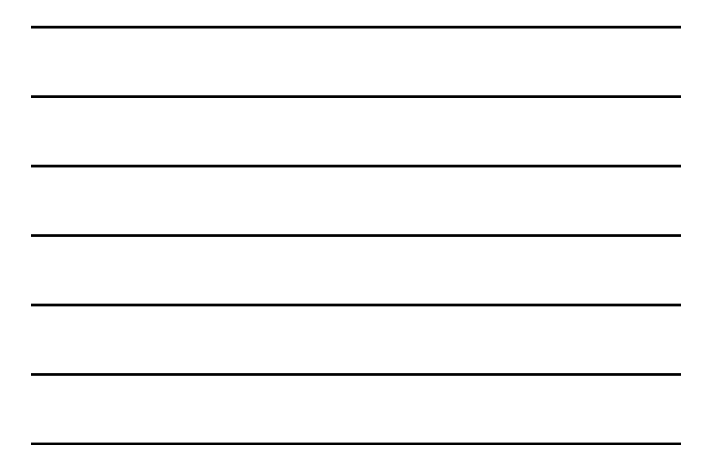

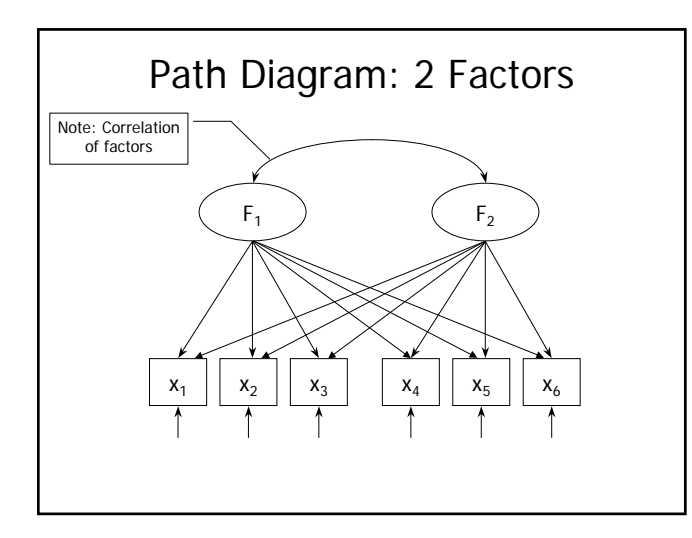

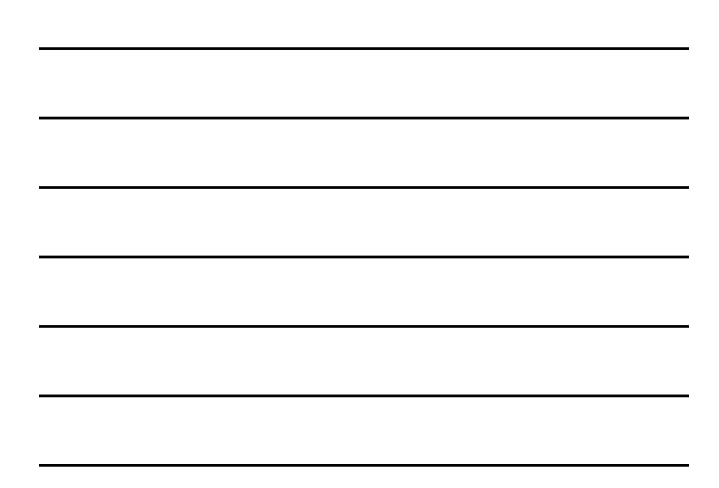

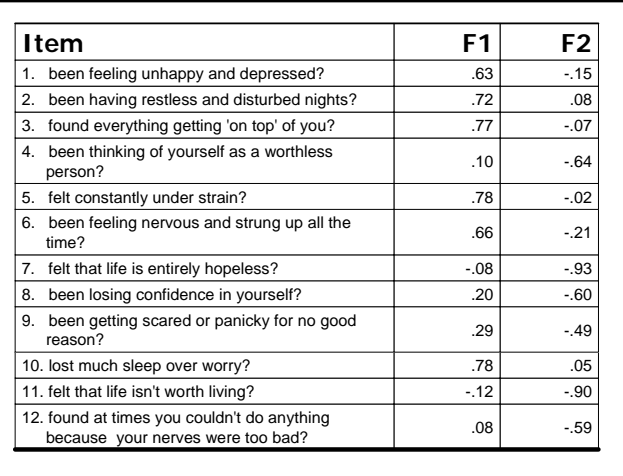

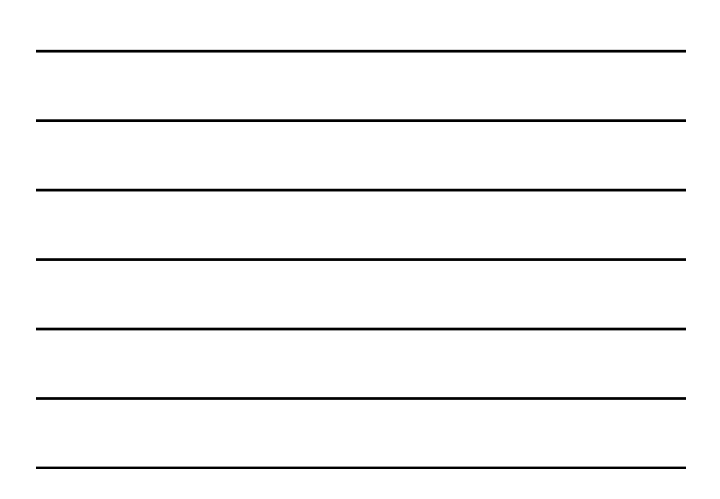

- Simplify results in two ways:
	- Small loadings are boring
		- $\cdot$  Remove  $< 0.10$
	- Sort the items by the size of the loadings

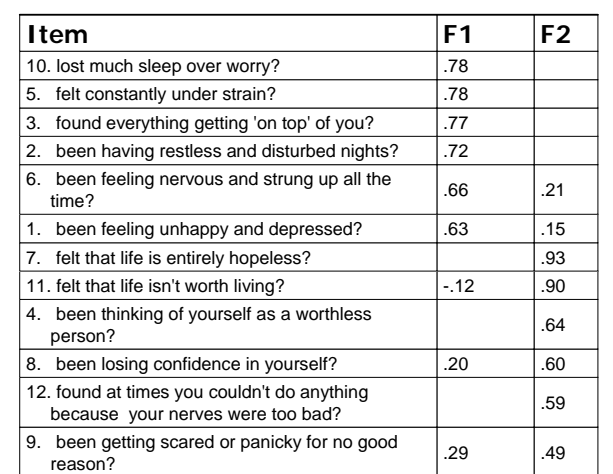

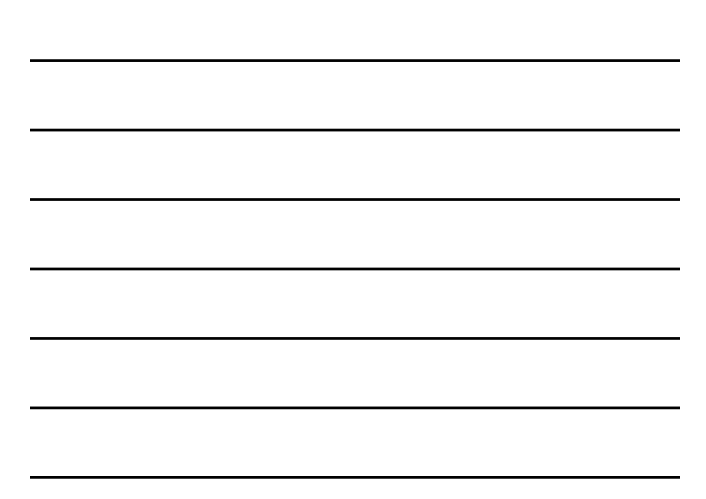

# Label Factors

- Can think of it as:
	- $-$  Item 10 = F1  $*$  0.78
	- $-$  Item 5 = F1  $*$  0.78
		- Etc
- What is Factor 1 measuring?
	- ………………………
- What is factor 2 measuring?

– ………………………

# The Process of Factor Analysis

- Stage 1:
	- Extract appropriate number of factors
- Stage 2:
	- Rotate factors

#### Stage 1: How Many Factors to Extract?

- We want to distinguish between real factors and junk factors
	- Don't want the junk
- Two (main) ways to do it
	- Both involve eigenvalues

# Eigenvalues

- Fairly complicated and mathematical to understand where they come from
	- Easy to see how they are used
- Each factor has an eigenvalue associated with it
	- Bigger the eigenvalue, the more variance the factor accounts for
- Total of all eigenvalues = number of items – In GHQ example, 12 items, so sum of eigenvalues  $= 12$

# Using Eigenvalues (1)

- The Kaiser criterion
	- Select items with eigenvalues greater than 1
		- Bigger than average
- From I-GHQ analysis
- **6.443 1.316** .696 .635 .554 .489 .467 .352 .317 .297 .247 .186
	- Two eigenvalues greater than 1 • Two factors

# Using Eigenvalues (2)

- Catell's Scree Plot
	- Plot the eigenvalues against factor numbers
		- See if there is a difference between the big ones and the small ones
		- Like a scree, at the side of a mountain

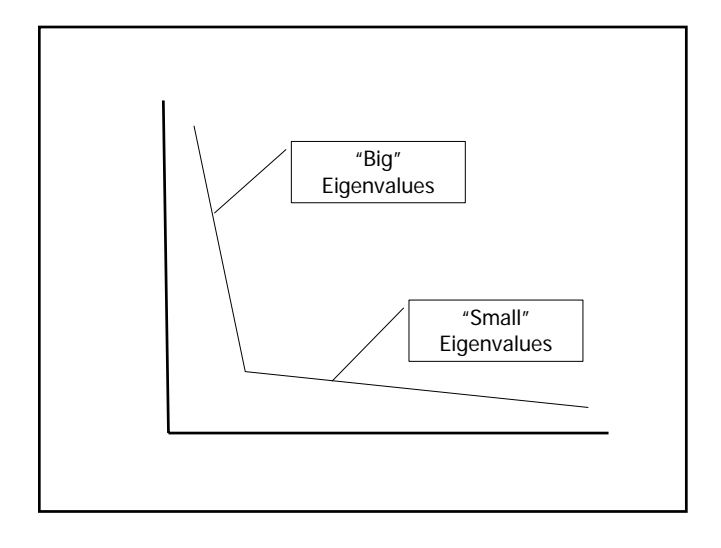

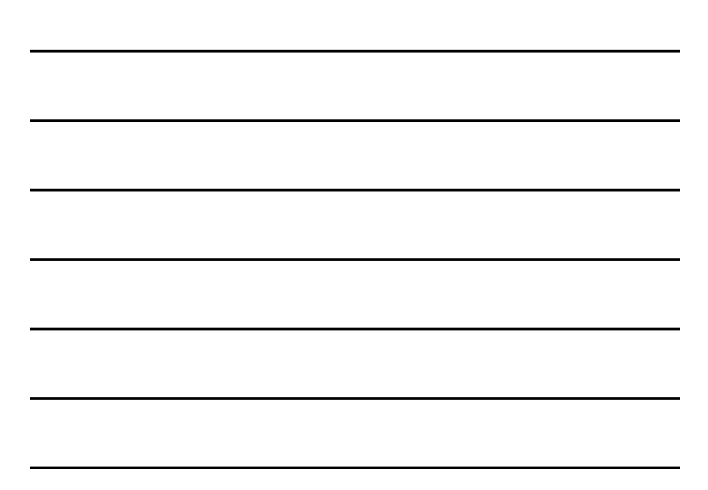

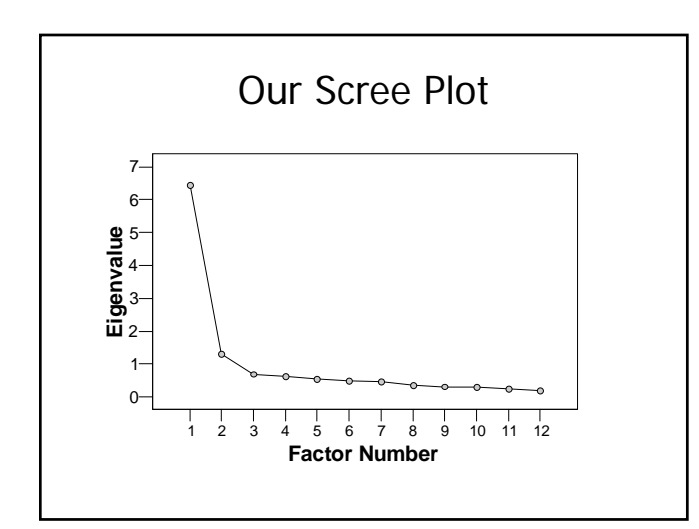

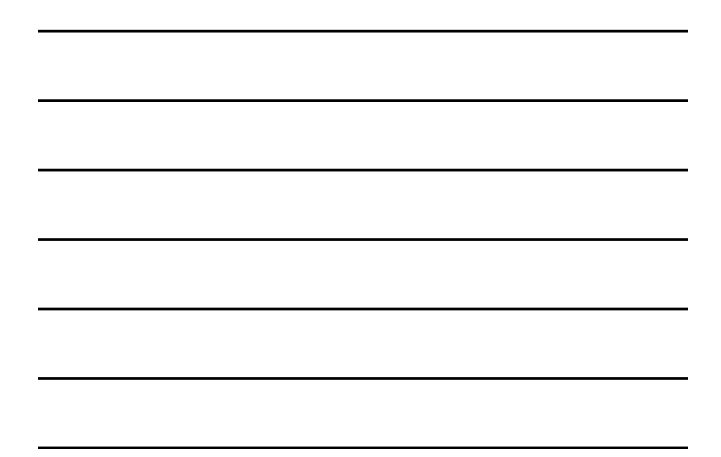

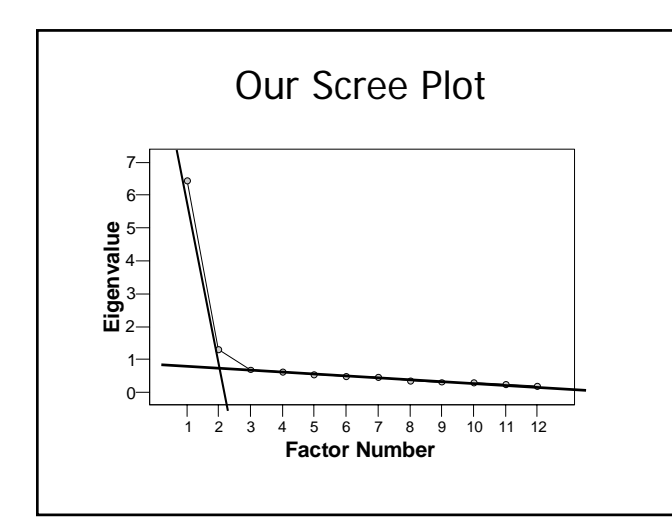

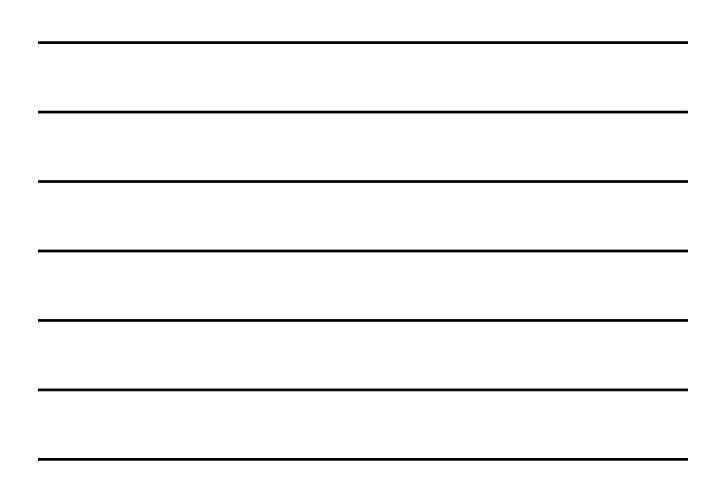

# Proportion of Variance

- Total amount of variance in the correlation matrix ≈ information – How much information have we retained?
- Our eigenvalues =  $6.4 + 1.3 = 7.7$  $-7.7 / 12 = 64.6 \approx 65\%$
- We have a 2 factor solution
	- 6 times simpler
	- Retains 2/3 of information

# More on Extraction

- Requires some (semi-) arbitrary decisions
	- Sometimes interpretability also used as a criterion
- Some other statistics:
	- Kaiser Meyer Olkin Measure of Sampling Adequacy (KMO-MSA) – measure of data quality
	- Bartlett's test of sphericity: not useful

# Stage 2: Rotation

- Rotation increases interpretability
- Only 1 decision – Orthogonal rotation or oblique rotation
- Different types, most common:
	- Varimax: orthogonal
	- Direct oblimin or promax: oblique

### Orthogonal versus Oblique

- Orthogonal:
- Keeps factors uncorrelated
- Oblique:
	- Allows factors to correlate
- Orthogonal (particularly varimax) – Much easier to interpret
- Oblique
	- Probably closer to the truth

# Reliability

- Reliability means two things:
	- Internal consistency
	- Temporal stability
- Internal consistency
	- Closely related to factor analysis
	- Measured using Coefficient (Cronbach's) Alpha

# Cronbach's Alpha

- Alpha estimates
	- The correlation between the measured variable (the sum of the scores) and
	- The latent variable
- Higher alpha (0.7, 0.8) more acceptable reliability

# Confirmatory Factor Analysis

- We have been discussing exploratory factor analysis (EFA)
- Confirmatory factor analysis (CFA) also exists
- Exploratory
- Explore the data, see what we have
- Confirmatory
	- Confirm a pre-determined structure
- CFA: More complex